## Why Astronomy Visualisation Metadata is a Cool Concept for Planetariums

Lars Lindberg Christensen (ESO), Robert Hurt (IPAC), Max R. Rößner (ESO) & Ryan Wyatt (California Academy of Sciences)

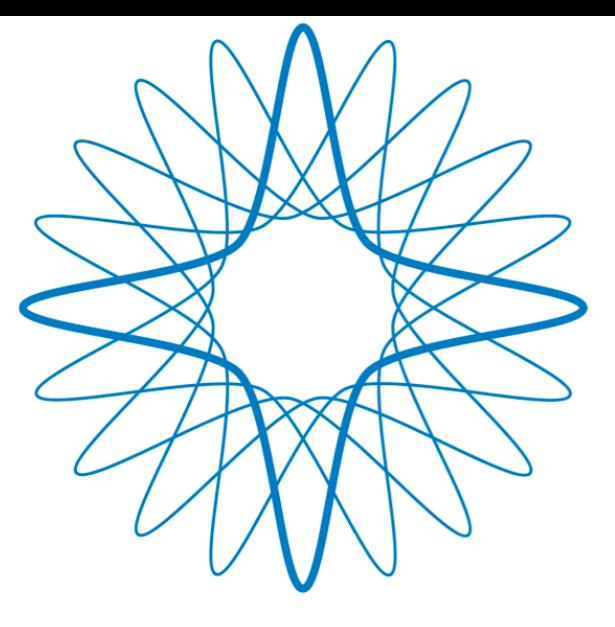

### **ESO** Supernova Planetarium & Visitor Centre

supernova.eso.org

A cooperation between ESO and the Heidelberg Institute for Theoretical Studies (HITS), the research institute of the Klaus Tschira Stiftung (KTS)

**Klaus Tschira Stiftung** gemeinnützige GmbH

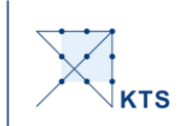

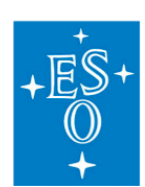

**Heidelberg Institute for Theoretical Studies** 

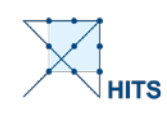

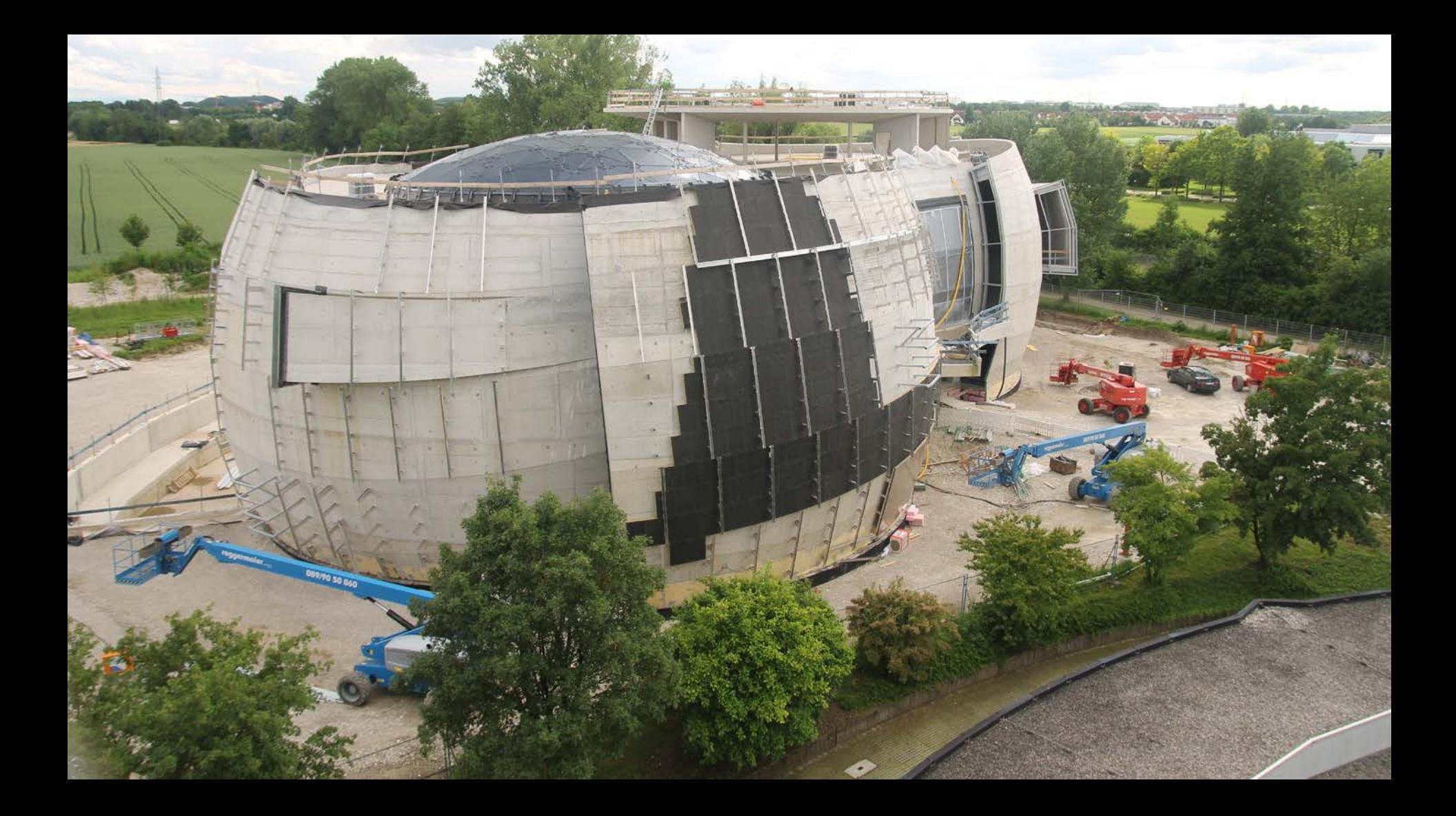

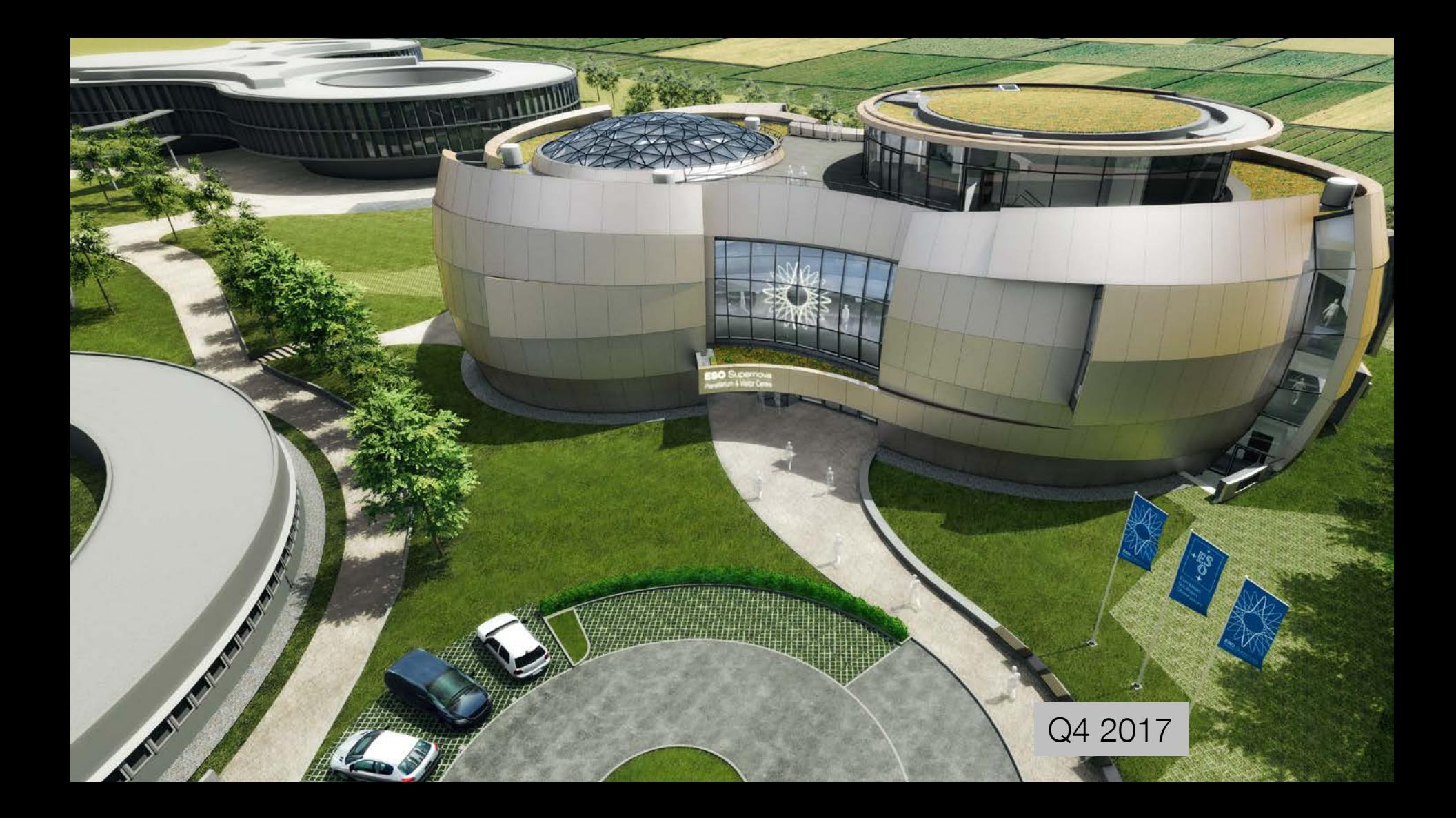

#### Why we need to change the way we operate

We want to connect laypeople directly with the scientific discoveries!

The "Chelyabinsk event" needs to be shared as soon after it happens as possible. (24. Data to Dome session)

#### The Data2Dome Project: Presenting fresh science, every day

- By using modern technologies SQL databases, Internet, push technology, metadata standards, news aggregation…. — the "sky at night" module will change on an almost daily basis to showcase the latest scientific discoveries from ESO, NASA, MPE, MPA, Gemini etc., as well as phenomena in the night sky (events, texts, images, videos)
- We want to be the forerunner with this innovative distribution system, which will all planetariums worldwide to use the same content (a pillar for the ESO Supernova).
- Planetarium presenters world-wide can select interesting news and dataset previews to include in their show segments every morning
	- an "astronomical weather man"!
- Requested by users in the planetarium community (the International Planetarium Society Science and Data Visualization Task Force).

#### What is necessary?

- News aggregation in one database
- 2. Instant access to fulldome content world-wide
- 3. Alert the planetariums
- 4. Menu overview for presenter
- 5. Historical events, sky events
- 6. Streamlining educational curricula
- 7. Gathering the community around one set of tools and standards: the Astronomy Visualisation Metadata and the Data2Dome
- 8. Liberal licensing: Creative Commons Attribution.

7. Gathering the community around one set of tools and standards

Data2Dome and Astronomy Visualisation Metadata: Metadata fully characterising the image resource

- A standard for tagging digital astronomical images stored as JPEGs, PNGs and TIFFs
- Extends the concept of Extensible Metadata Platform (XMP) headers to include useful astronomical information about:
	- o The creator of the image
	- o The content (including a description and subject category)
	- The method of observation (the facility, instrument and spectral information)
	- o The World Coordinate System (WCS) position in the sky (for "cosmic" images)
	- o The publisher of the image
	- And much more ...

Specifically tailored to address the needs and interests of the general public and outreach community, AVM ensures that relevant information is transferred with the image when it is shared with others

#### The History of AVM

- Conceived by Lars Lindberg Christensen, Robert Hurt, Ryan Wyatt and Adrienne **Gauthier**
- Proposed by the Virtual Astronomy Multimedia Project part of the IAU Commission 55/C.2 and the International Virtual Observatory Alliance (IVOA)
- Reached version 1.1 on 14 May 2008 (now in  $v1.2$ )

- The standard is currently used to tag images from: o NASA's Chandra X-ray Observatory
	- o European Southern Observatory (ESO)
	- o NASA's Galaxy Evolution Explorer (GALEX)
	- o ESA's Herschel Space Observatory via NASA Herschel Science Center
	- o NASA/ESA Hubble Space Telescope via STScI & ESA/Hubble
	- o NASA's Nuclear Spectroscopic Telescope Array (NuSTAR)
	- o ESA's Planck Satellite via Planck U.S. Data Center
	- o NASA's Spitzer Space Telescope
	- o NASA's Wide-Field Infrared Survey Explorer (WISE)

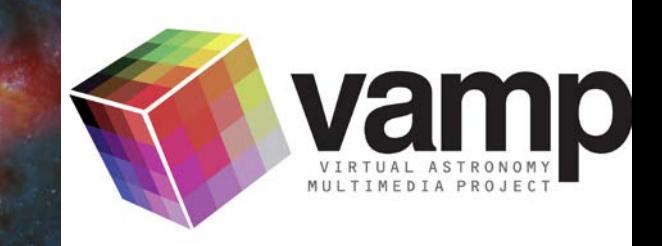

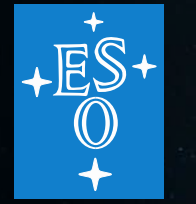

As well as Spitzer and others, the ESO and ESA/Hubble image galleries have AVM tagging running "behind the scenes".

All ESO and Hubble images are now fully tagged (!)

All the information you see on the webpage is also embedded in the highest and medium quality versions of the images (not thumbnails).

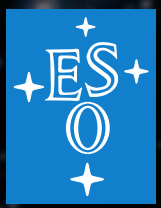

This integration allows all of the information to be carried along and used by other applications.

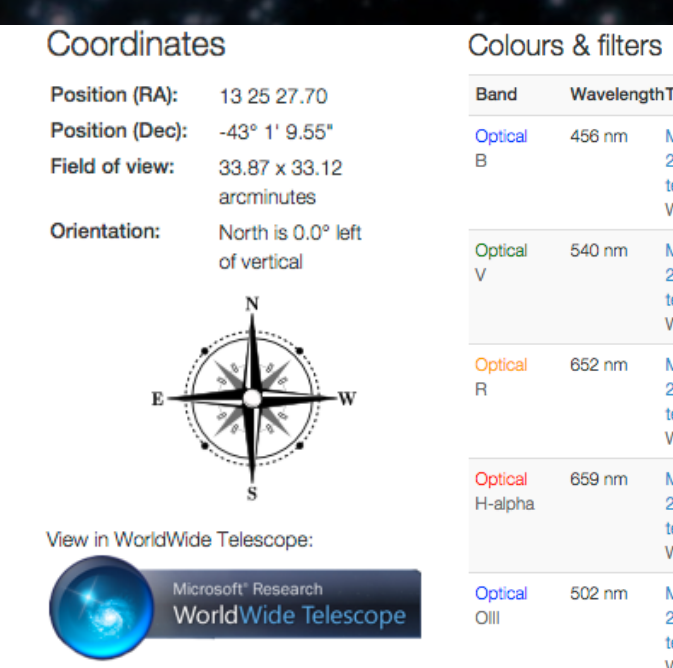

elescope **IPG/ESO** 2-metre

**IPG/ESO** 2-metre

**IPG/FSO** 2-metre

**IPG/FSO** .2-metre escope

**IPG/ESO** 

#### Just a few examples:

- All images taken with  $-$  and of  $-$  specific telescopes and instruments can be displayed with one click
- World Coordinate System tags can be used to describe the position, orientation, and scale of an image, so that images can be easily used in virtual atlases of the sky and other such applications where coordinates are essential
- Images now have links that take the visitor to Microsoft's WorldWide Telescope
- Images of the same object taken with different telescopes, different wavelengths and at different times can be compared

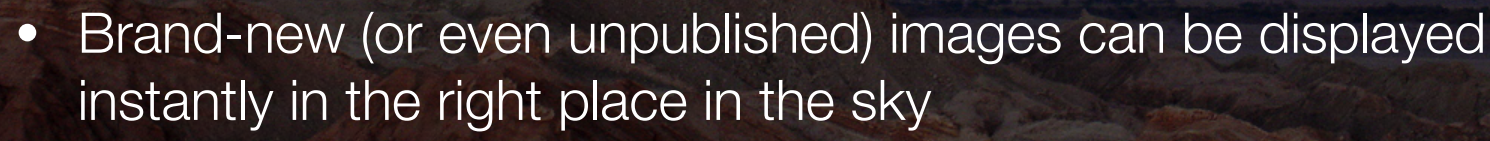

#### WorldWide Telescope

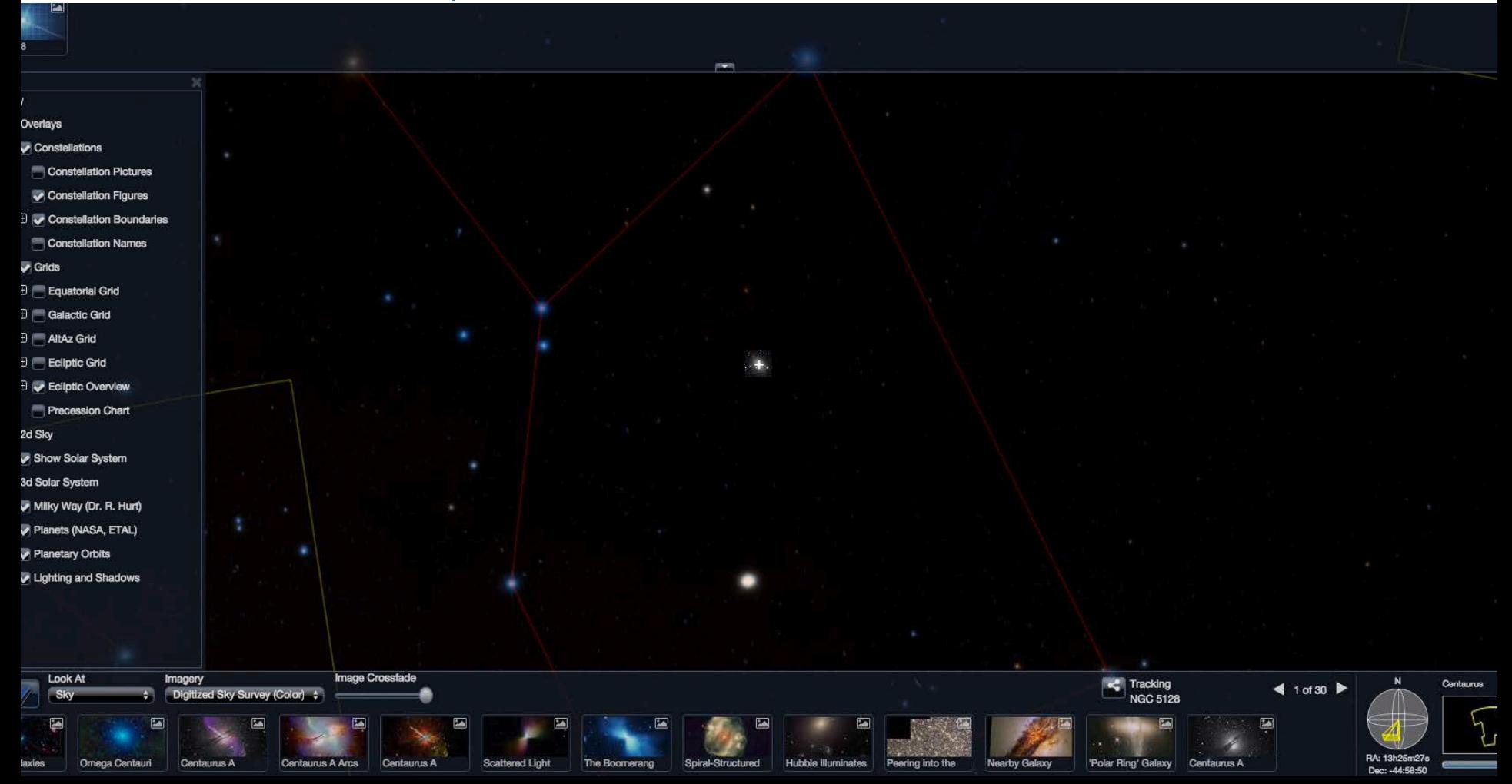

For instance: AVM also defines a rigorous and limited taxonomy for astronomical objects. The main categories are:

- Planet
- Interplanetary Body
- Star
- Nebula
- **Galaxy**
- Cosmology
- Sky Phenomenon
- Technology
- People<sup>1</sup>

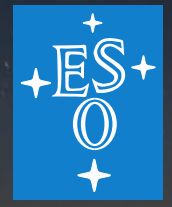

#### So how does this AVM-stuff look?

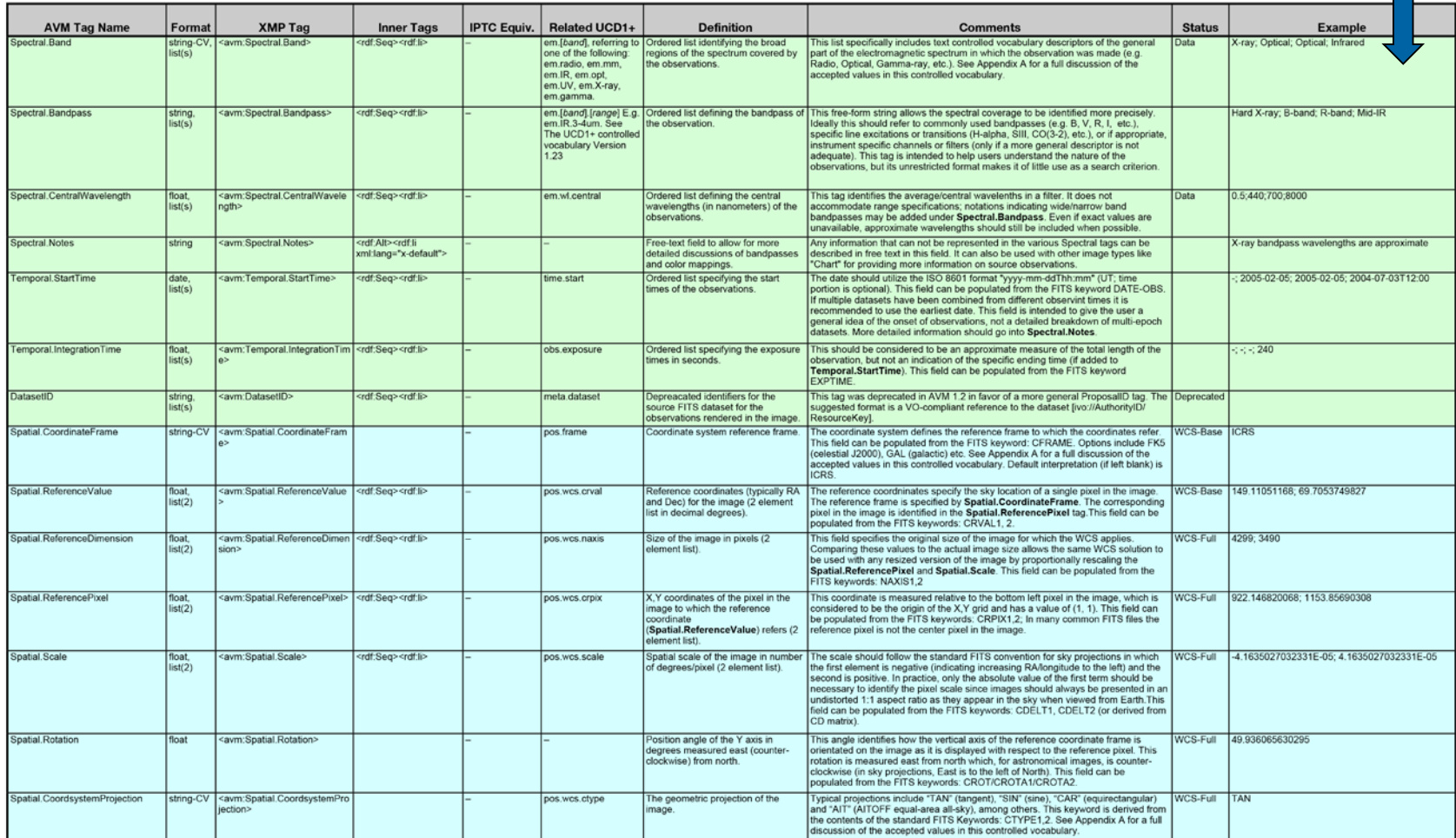

#### And the XMP schemana? Exampmeta xmlns:x="adobe:ns:meta/" x:xmptk="Adobe XNTczkc9d"?>

<x:xmpmeta xmlns:x="adobe:ns:meta/" x:xmptk="Adobe XMP Core 5.0-c060 61.134777, 2010/02/12-17:32:00 "> <rdf:RDF xmlns:rdf="http://www.w3.org/1999/02/22-rdf-syntax-ns#"> <rdf:Description rdf:about="" xmlns:avm="http://www.communicatingastronomy.org/avm/1.0/"> <avm:Distance.Notes>TAG-DISTANCE.NOTES</avm:Distance.Notes> Astronomy Visualization Metadata (AVM) Standard *- Version 1.2 rc1 2011-06-14 Page 63 of 69* <avm:ID>TAG-ID</avm:ID> <avm:Image.ProductQuality>Good</avm:Image.ProductQuality> <avm:MetadataDate>2003-01-02</avm:MetadataDate> <avm:MetadataVersion>1.2</avm:MetadataVersion> <avm:Publisher>TAG-PUBLISHER Deprecated</avm:Publisher> <avm:PublisherID>TAG-PUBLISHERID</avm:PublisherID> <avm:ReferenceURL>TAG-ReferenceURL</avm:ReferenceURL> <avm:ResourceID>TAG-RESOURCEID</avm:ResourceID> <avm:ResourceURL>TAG-RESOURCEURL</avm:ResourceURL> <avm:Spatial.CoordinateFrame>ICRS</avm:Spatial.CoordinateFrame> <avm:Spatial.CoordsystemProjection>TAN</avm:Spatial.CoordsystemProjection> <avm:Spatial.Equinox>2000 Deprecated</avm:Spatial.Equinox> <avm:Spatial.FITSheader>TAG-SPATIAL.FITSHEADER </avm:Spatial.FITSheader> <avm:Spatial.Quality>Full</avm:Spatial.Quality> <avm:Spatial.Rotation>90</avm:Spatial.Rotation> <avm:Type>Observation</avm:Type> <avm:DatasetID> <rdf:Seq> <rdf:li>TAG-DATASETID1</rdf:li> <rdf:li>TAG-DATASETID2</rdf:li> <rdf:li>TAG-DATASETID3</rdf:li> </rdf:Seq> </avm:DatasetID> <avm:Distance> <rdf:Seq> <rdf:li>10</rdf:li> <rdf:li>20</rdf:li> </rdf:Seq> </avm:Distance> <avm:Facility> <rdf:Seq> <rdf:li>Spitzer</rdf:li> <rdf:li>Hubble</rdf:li> <rdf:li>Chandra</rdf:li> </rdf:Seq> </avm:Facility> <avm:Instrument> <rdf:Seq> <rdf:li>IRAC</rdf:li> <rdf:li>ACS</rdf:li> <rdf:li>ACIS</rdf:li> </rdf:Seq>

</avm:Instrument> ETC ETC

#### Elements of AVM:

- Interactive Tagging Tools
	- o Photoshop XMP Panels
	- o FITS Liberator
	- o Web-based AVM form (customisable for local needs)
- WCS Recovery Utilities
	- o WorldWide Telescope
	- o PinpointWCS
	- o Aladin
	- o Astrometry.net
- Web and Scripting Resources
	- o EXIFTool extensions
	- o Python Library (PyAVM)
	- Online Registry/Archive
	- o IRSA ASTROPIX Archive

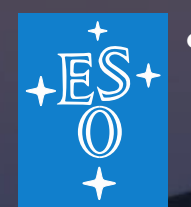

- The AstroPix database of astronomical images makes use of the AVM tags to offer access to collected image libraries of many of the leading astronomical observatories under a single unified interface
- Currently contains almost 8000 AVM-tagged images and counting
- Several planetarium softwares support AVM:

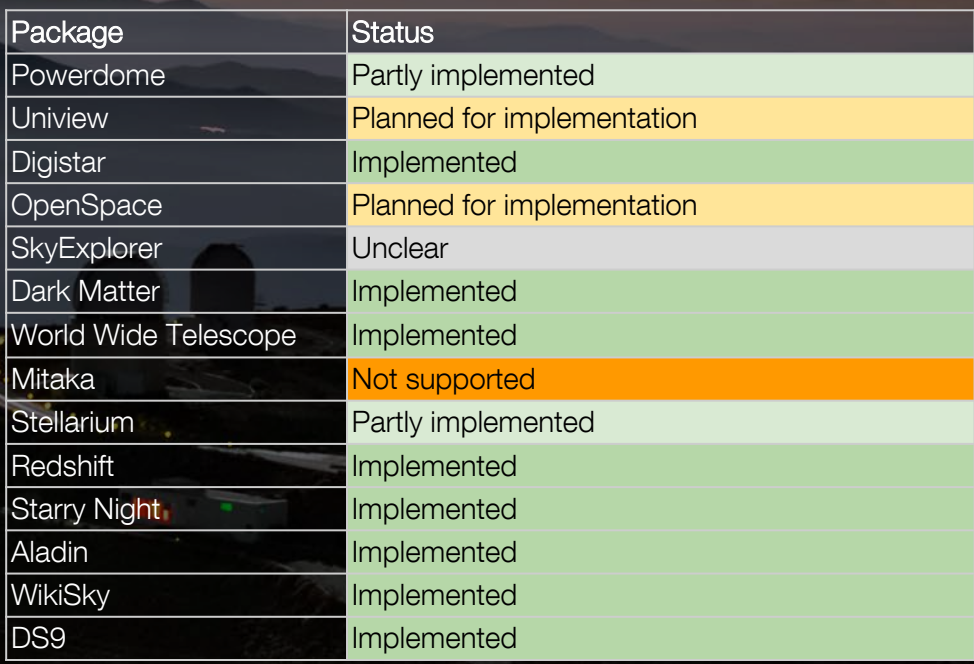

#### **AstroPix**

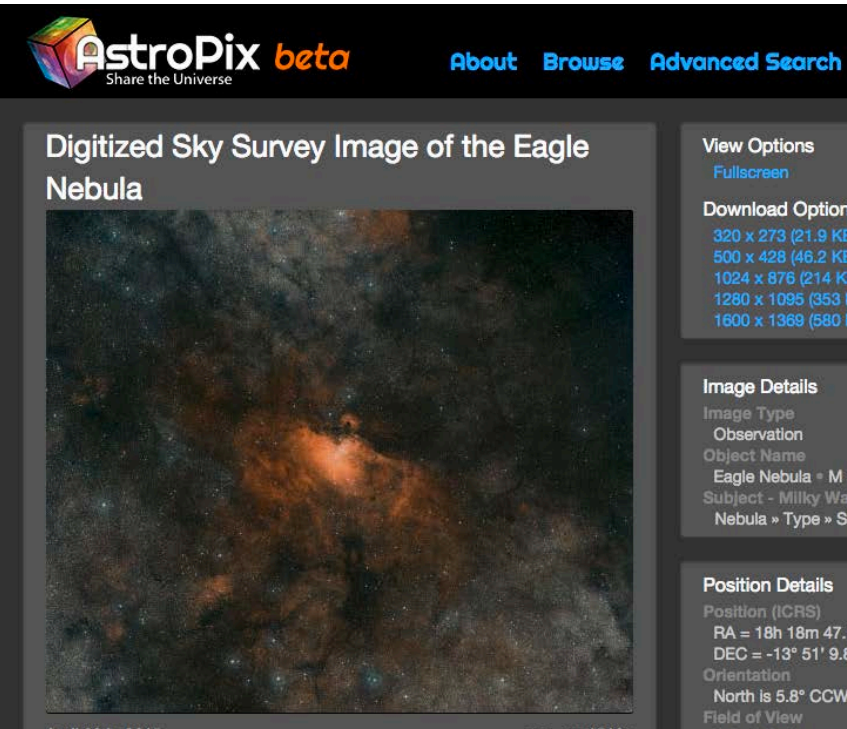

April 30th, 2015

eso\_eso1518e

Credit: ESO/Digitized Sky Survey 2. Acknowledgment: Davide De Martin.

This image is a colour composite of the Eagle Nebula (M 16) made from exposures from the Digitized Sky Survey 2 (DSS2). The field of view is approximatelly 3.8 x 3.3 degrees.

Image Source: http://www.eso.org/public/images/eso1518e/

Curator: European Southern Observatory, Garching bei München, Germany

Image Use Policy: Creative Commons Attribution 3.0 Unported license.

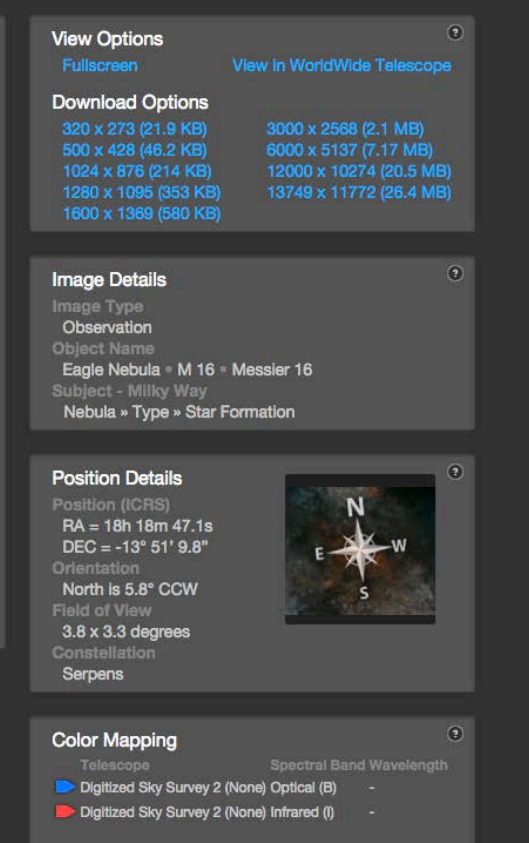

Search

I۹

AVM is also relevant for artist's concepts and diagrams, simulations, and photography, and is only the first step in a future effort to encompass all multimedia products related to astronomy, including videos and podcasts

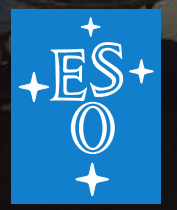

# supernova.eso.org/ips

 $00 - 00$ 

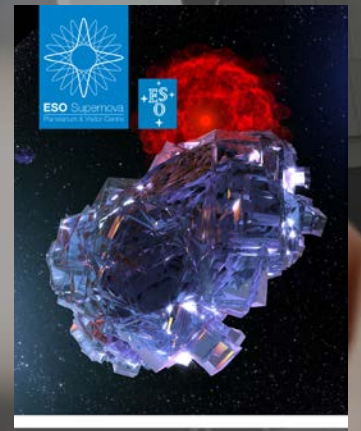

**ESO** Supernova Planetarium & Visitor Center

> Quarterly Programme JUL-SEP 2017 **FREE ENTRANCE** supernova.eso.org

**HIDDEN UNIVERSE 3D** WORLD PREMIERE OF IMAX® 3D **TOR CENTRE** 

FREE PLANETARIUM MATERIALS

**PROGRAMME** 

335

**JPERNOVA** 

FILM HIDDEN UNIVERSE

Great Laws Science Center in Centians, Onio, USA **ANTIQUE MO UNITED IN CARDING** and on 29 June at the Typito Braha Planetarium in will be a margade. Coperagen, Dennark, the tim shows (...) a public, it wis be **CONFIG WHICH** 

C June 12, 2014

With our victoriang CSD Superiors - Panelshum and Visitor Centre hard in Garding in Hind, the ESO educafort and Public Cubrach Department has started pro-The 3D production Halden Universe has been released ouring high-coality massival for use in fulldoms plane In BAUSS meaters and glass-screen dramas around taken shows in the factory from 2017, as part of our the gobs, with world premieres on 28 June 2013 at mandate to communicate extremely with our L.J.

**PRESS ROOM** 

O 34912, 2014

FREE FULLDOME MATERIAL FOR PLANETARIUMS

FOR EDUCATORS

 $\sqrt{2}$ 

**MESSAGE FROM THE ESO DO**